## 第 5 回 条件分岐

条件分岐の if 文について学ぶ。

【BMI 計算プログラム】

★前回作成した BMI 計算プログラムを改良して、次のプログラムを実行しましょう。最初 の 2 行は前回保存したプログラムと同じなので、「一覧」「自分のコード」から前回保存し たコードを呼び出すことで、続きを打ち込むことができる。今回は日本語入力を使うので、 第 3 回で学習した「無効な文字」のエラーを出しやすくなるので注意すること。

```
a, b = \text{map}(\text{float}, \text{input}(), \text{split}())c = 10000 * b / (a ** 2)
if c \lt 18.5:
     d = "やせ型"
elif c \leq 25:
     d = "標準体型"
else:
     d = "肥満型"
print(f"BMIは{c:.1f}です。あなたは{d}です。")
```
実行例

入力:172 60

出力:BMI は 20.3 です。あなたは標準体型です。

あなたの身長と体重を入れて試してみましょう。

今回のプログラムでは、判定基準に基づいて、判定された結果が表示される。このプログ ラムの動作は、以下の様になる。

- (1) 入力を受け付けて、a と b にそれぞれ身長と体重が入る。
- (2) BMI 指数(身長と体重から肥満度を計算する指数)を計算し、c に格納する。ここまで は前回のプログラムと同じである。ログインして作業をしているのであれば、「一覧」 「自分のコード」から前回のコードを呼び出すことができる。
- (3) 赤字の箇所:BMI 指数が 18.5 未満であれば「やせ型」、18.5 以上 25 未満であれば「標 準体型」、25 以上であれば「肥満型」という判定結果を変数 d に文字列として格納する。 ここで条件分岐の if 文が使われているので、以下に詳しく解説する。
- (4) BMI 指数と判定結果を表示する。format 関数を使って表示形式を整えているので、後に 詳しく解説する。

【インデントについて】

Python では、複合文1 をインデント(字下げ)によって表現する。たとえば

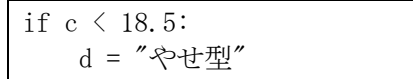

<sup>&</sup>lt;sup>1</sup> 複合文 https://docs.python.org/ja/3/reference/compound\_stmts.html

という箇所について、if 文の意味については次に解説するが、まずは形式について着目す る。複合文は 1 つ以上の節から成り、上の if 文は 1 つの節である。節は「ヘッダ」と「ブ ロック(スイート)」から成り、1 行目の if c < 18.5:が「ヘッダ」であり、d = "やせ型 "がこのヘッダに付随するブロックである。節に対するブロックはインデントが下がり、ブ ロックが複数の行にわたるときには同じレベルのインデントとなる。

Python では、このようにインデントがプログラムを解釈するための重要な意味を持つた め、不要なインデントを入れてしまうとエラーとなる。インデントは「スペース」または「タ ブ」によって作られ、その数は同じブロック内で等しければいくつであっても良いが、「4 個のスペース」を使うことが標準として推奨されている(「全角スペース」は使わないこと)。 Paiza では、Tab キーを押すことで 4 個のスペースが入力される。また、if 文のステートメ ントブロックを入れて Enter キーを押すと、自動的にインデントがされる。さらには、イン デントされた行で改行をすると、自動的にインデントが継続する。インデントを元に戻すに はバックスペース(BS)キーを使う。

【基本的な if 文】

if 文はプログラミング言語が最低限備えている必要がある制御構造である「選択」「ル ープ」の中で「選択」という制御構造である。

基本的な if 文の構造

if 条件式: 条件が成り立つときの処理

「条件が成り立つときの処理」は、同じインデントブロックであれば何行でも記述できる。 たとえば、次のように記述する。

if 条件式:

条件が成り立つときの処理1 条件が成り立つときの処理2 条件が成り立つときの処理3

条件式の値は、条件を満たすときに True、満たさないときに False となる。条件式の値 は、必ずこのどちらかになる。式の型は bool 型である。

たとえば、c < 18.5 の時に d に「やせ型」という文字列を代入する処理は、次のように なる。

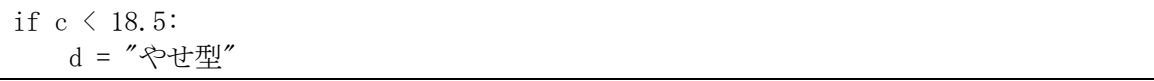

ここで、if c < 18.5: という文の中で、c < 18.5 が条件式である。条件式 c < 18.5 は、 c の値が 18.5 未満の時に True となり、18.5 以上の時に False となる。したがって、 c<18.5 の時に d = "やせ型"が実行され、そうでない場合には実行されない。

数の大小比較をする比較演算子をまとめる。

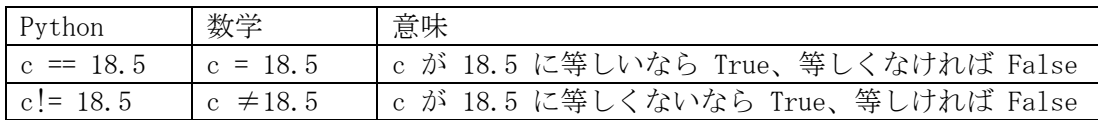

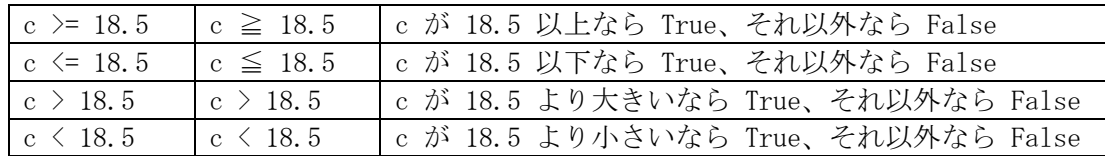

ここで、「等しい」を意味する比較演算子は、= を 2 個重ねていることに注意する。前回 説明したように、Python では = は代入と解釈されるため、「等しい」を意味する場合には == と重ねることで区別する。if 文で == と書くべきところを = と書いてしまう間違い は、わかっていてもうっかりと間違いやすいところである。

【if … else 文】

次に、条件式が True の場合と False の場合、それぞれ別の処理を書く if … else 文 の構造を示す。

if 条件式:

 条件が成り立つ時の処理 else: 条件が成り立たなかった時の処理

たとえば、c < 18.5 の時に d = "やせ型"、そうでない時に d = "やせ型ではない"を実 行するには、次のように書く。

if  $c \lt 18.5$ : d = "やせ型" else: d = "やせ型ではない"

【elif による if 文の連鎖】

else と if を連結した elif を使って、次のように if 文を連鎖することができる。

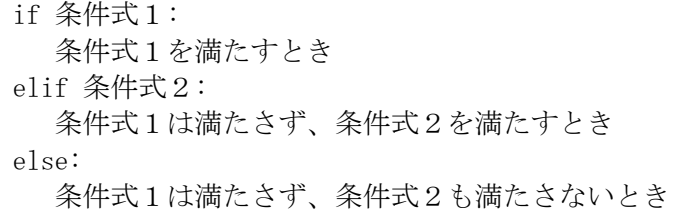

冒頭のプログラムの赤字の箇所では、この構造を使って、c の大きさによって 3 通りに d の値を変化させる処理を実現している。

【f 文字列による表示形式の整え方】 プログラムの最後の行の

print(f"BMIは{c:.1f}です。あなたは{d}です。")

について解説する。print 文の引数には、

f"BMI は{c:.1f}です。あなたは{d}です。"

と書かれているが、これはf 文字列 (f-strings、フォーマット済み文字列リテラル)であ る。f 文字列は先頭に「f (あるいは F)」がついている文字列であり、波括弧{ }で囲まれた 「置換フィールド」の内容が式として評価されて表示される。たとえば、{c}と書くことで c が式として評価され、変数 c の値に変換される。さらに、: に続いて書式指定文字列を追 加できる。たとえば、数値の小数点以下 1 桁までを表示する書式指定文字列は.1f である。 したがって、{c:.1f}と書くことで、変数 c の値を小数点以下 1 桁まで表示することとなる。 f 文字列について詳しくは

https://docs.python.org/ja/3/reference/lexical\_analysis.html#formatted-stringliterals

書式指定文字列について詳しくは https://docs.python.org/ja/3/library/string.html#formatstrings

【最大値を求めるプログラム】

★3 つの整数の最大値を計算するプログラムを作成して実行をしましょう。

```
a, b, c = \text{map}(int, input(), split())m = aif b > m:
   m = bif c > m:
    m = cprint(m)
```
実行例

入力:4 5 7 出力:7

## 【★課題】

上記プログラムの赤字の箇所を修正して、3 つの整数値の「最小値」を出力するプログラ ムを作成して、実行をして動作を確認してから、ToyoNet ACE 経由で提出して下さい。赤字 以外の場所は書き換えないこと。

実行例

入力:4 5 7 出力:4

入力:13 2 5 出力:2

【発展:Python の禅】

「発展」では学生が自主的により深い学習をするためのきっかけとなるトピックを取り 上げる。次のプログラム(イースターエッグ)を実行してみよう。

import this